## **Creating SV-1 diagram**

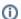

The SV-1 diagram requires that the OV-2 diagram should be completed.

## To create an SV-1 diagram

- 1. Create resources.
- 2. Connect resources using Association.
- 3. Create Resource Exchanges flowing via Associations.

The SV-1 product also allows you to show the Capabilities and resources mapping the provided and required services. You can model internal structure of each resource directly in the compartment area of this element shape or using the SV-1 System Interface Internal Description diagram.

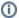

You can proceed to create SV-4 view as soon as the SV-1 has been completed.